:hager

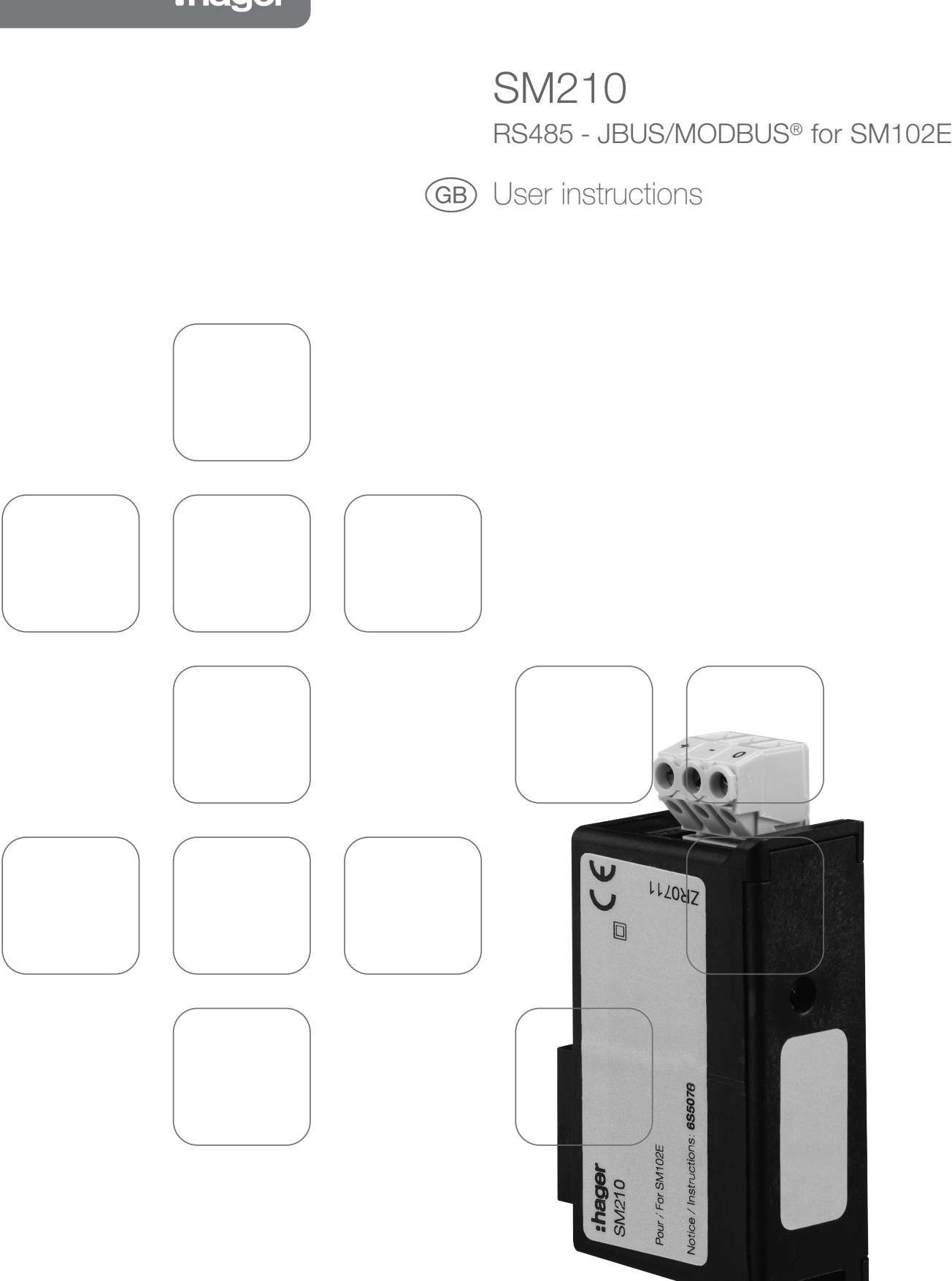

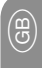

# Contents

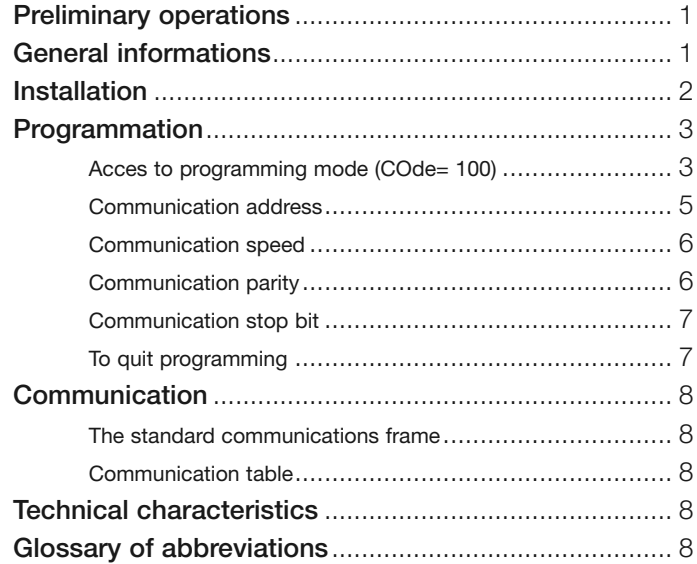

For personnel and product safety please read the contents of these operating instructions carefully before connecting.

Check the following points as soon as you receive the package:

- the packing is in good condition
- the product has not been damaged during transit
- the product reference number conforms to your order
- the package contains the product and the operating instructions.

# General informations General informations

## Functions

The optional IP Communication module must be connected to the SM102E. It provides an RS485 serial link (2 or 3 wires) with JBUS/MODBUS® protocol for the use of SM102E from a PC or PLC.

#### General points

For a standard configuration, an RS485 link is used to connect up to 31 SM102E or SM103E with a PC or a PLC over a distance of 1200 metres, using JBUS/MODBUS® protocol.

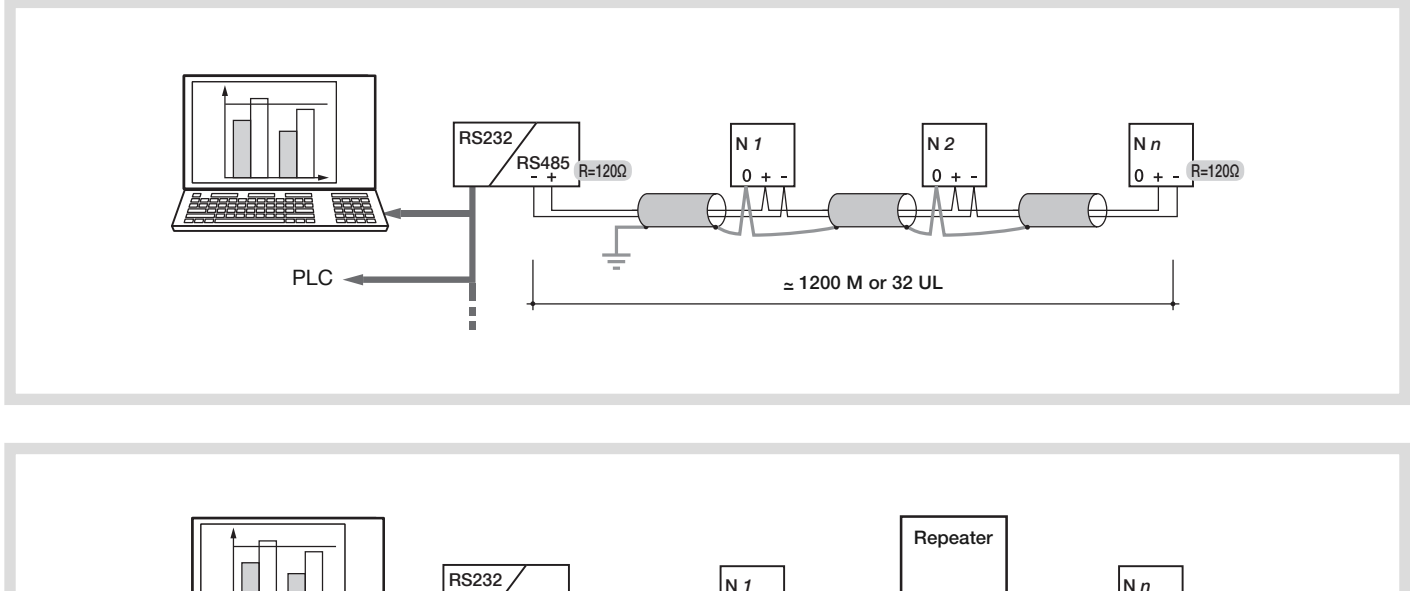

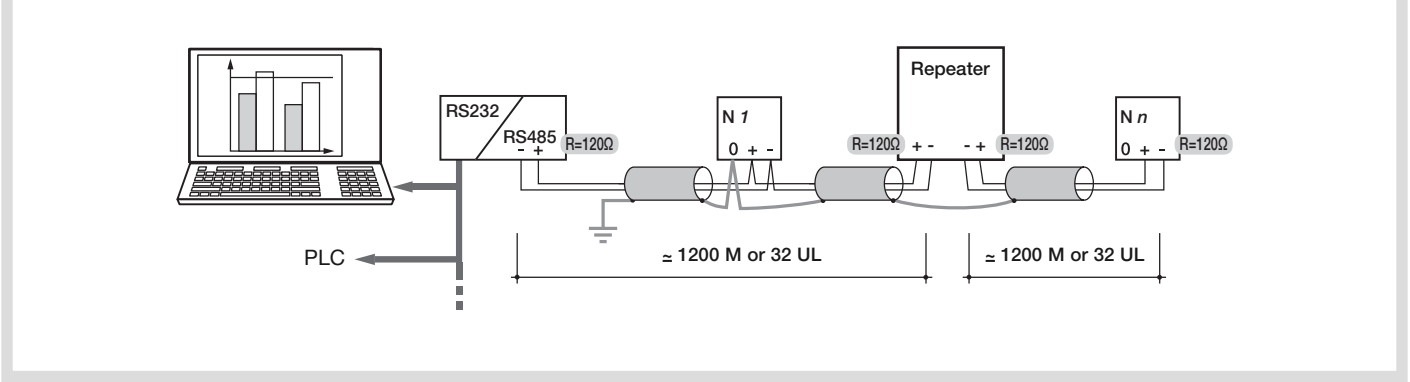

## Recommendations

You should use a shielded twisted pair (LIYCY type). In a disturbed environment or large network (in terms of length) we recommend the use of a shielded twisted pair (type LIYCY-CY).

A repeater (1 channel) or an arrestor (4 channels) should be used if you intend to exceed the distance (1200 m.) and/or maximum number (31) of SM102E. Please contact us for more information.

## N.B.

A 120 ohm resistance (found on the additional module) must be fixed at both ends of the link.

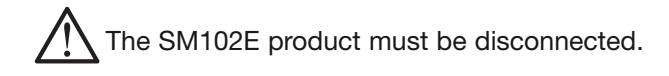

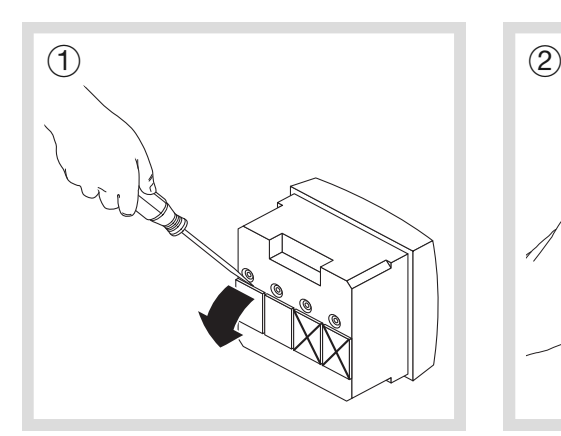

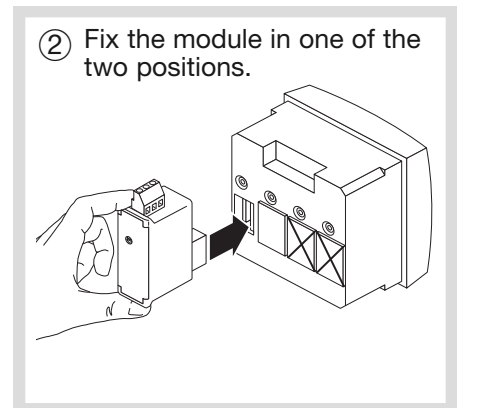

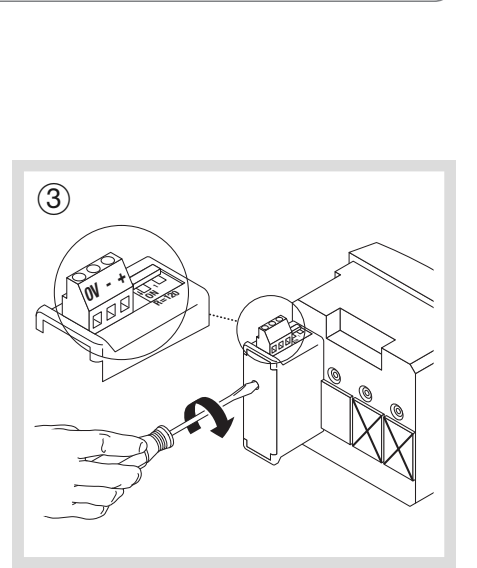

4 Follow indications when connecting the terminal. Switch on voltage supply.

**Notes** 

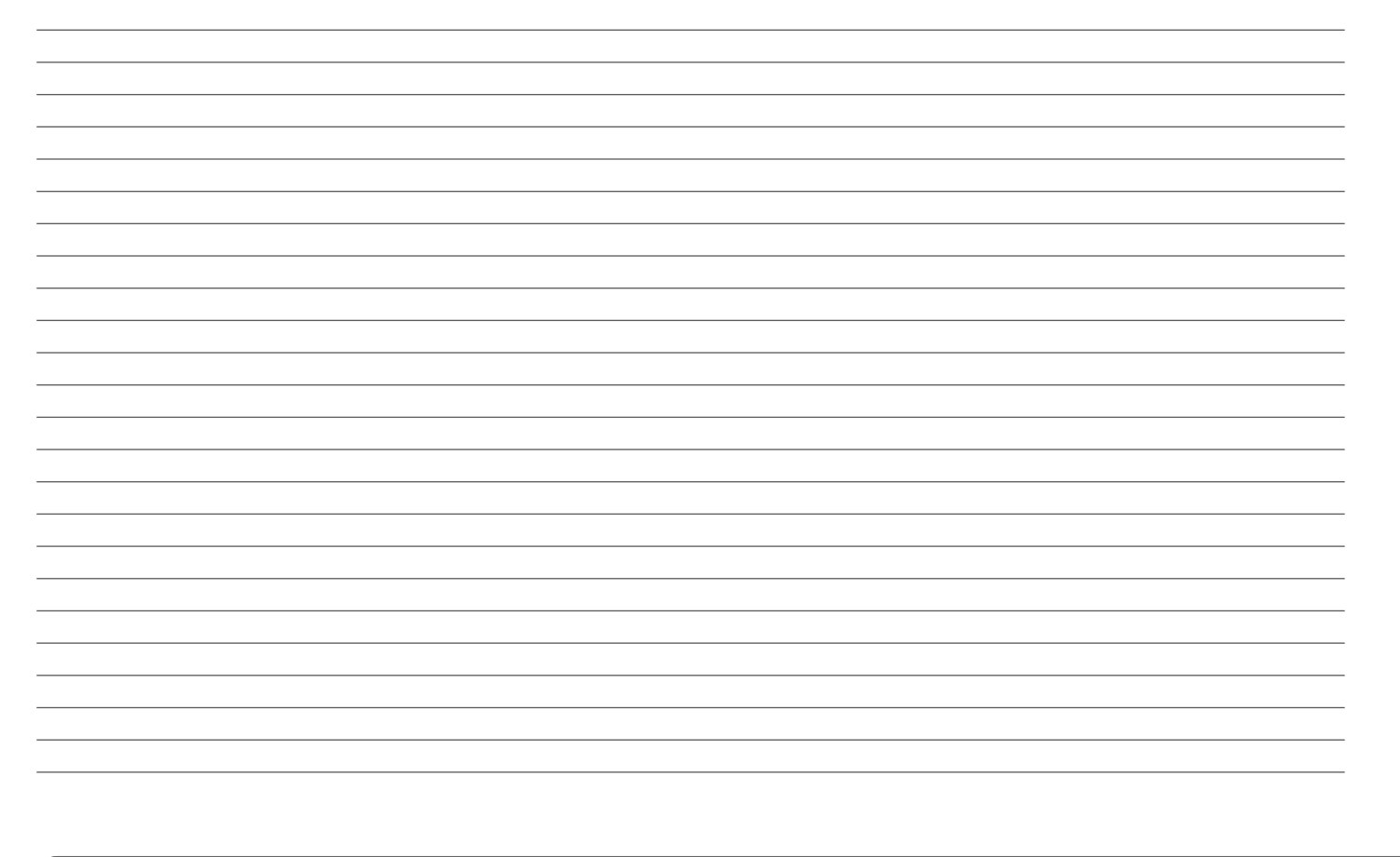

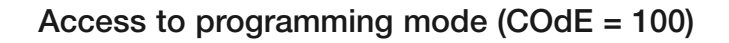

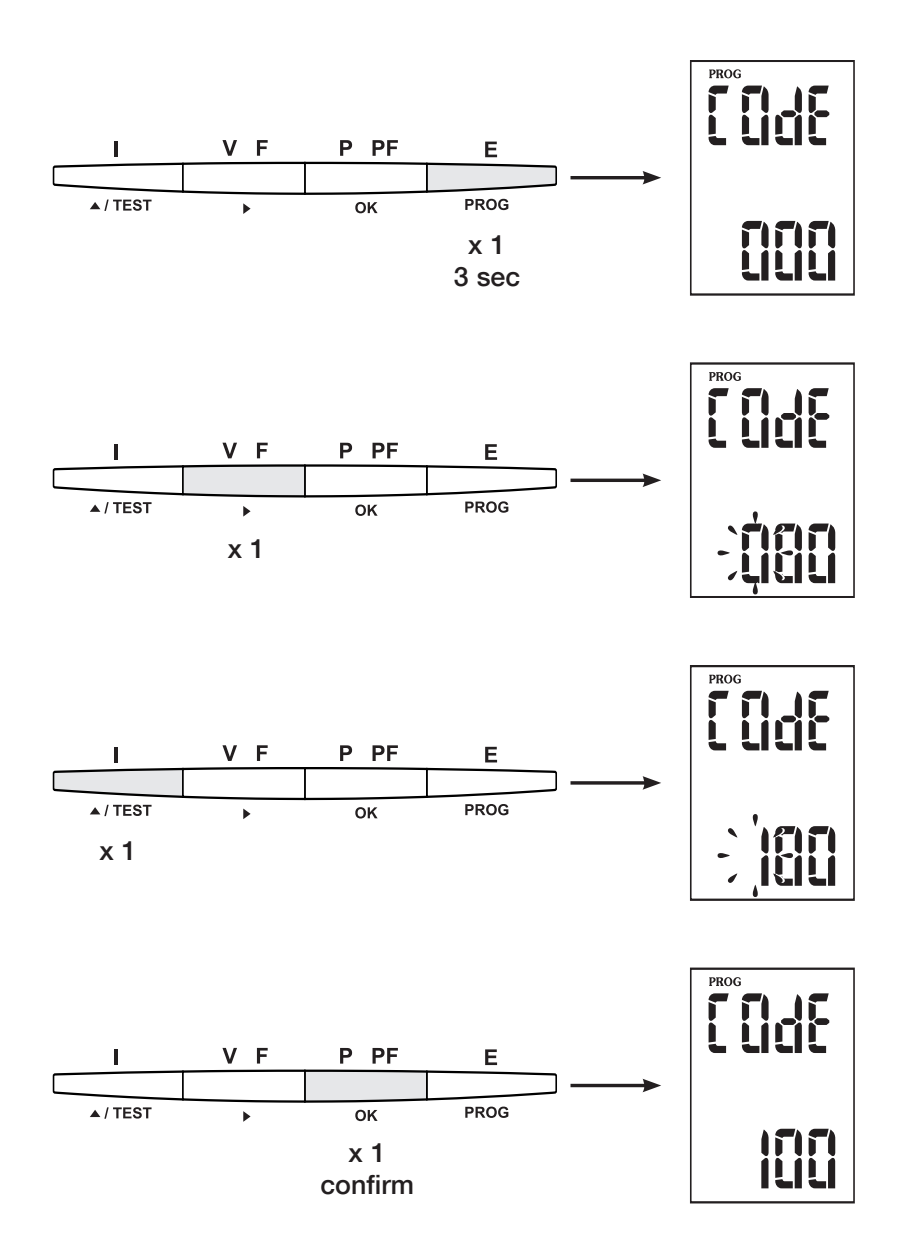

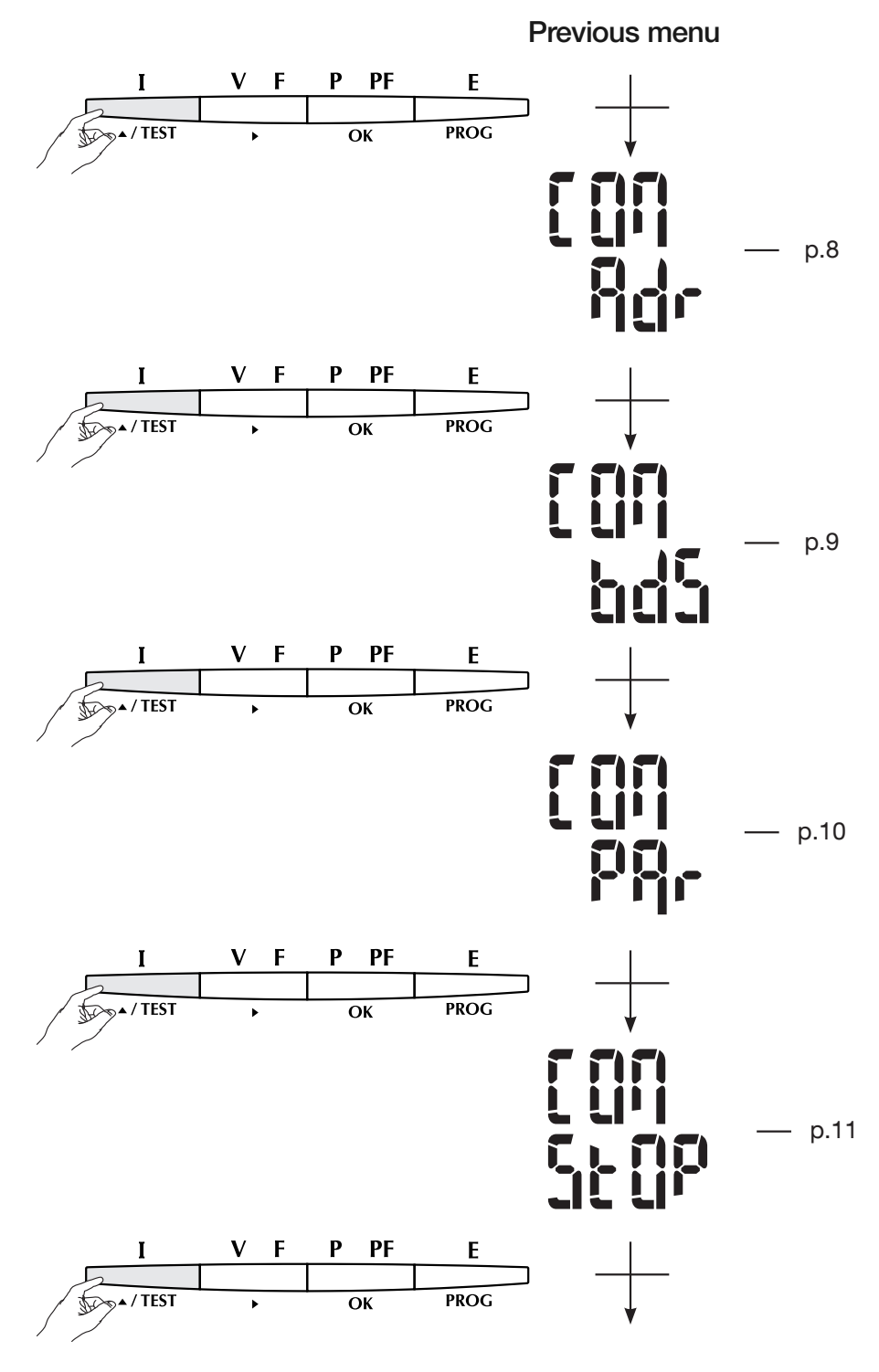

Following menu

# Communication address

## Example: Adr = 10

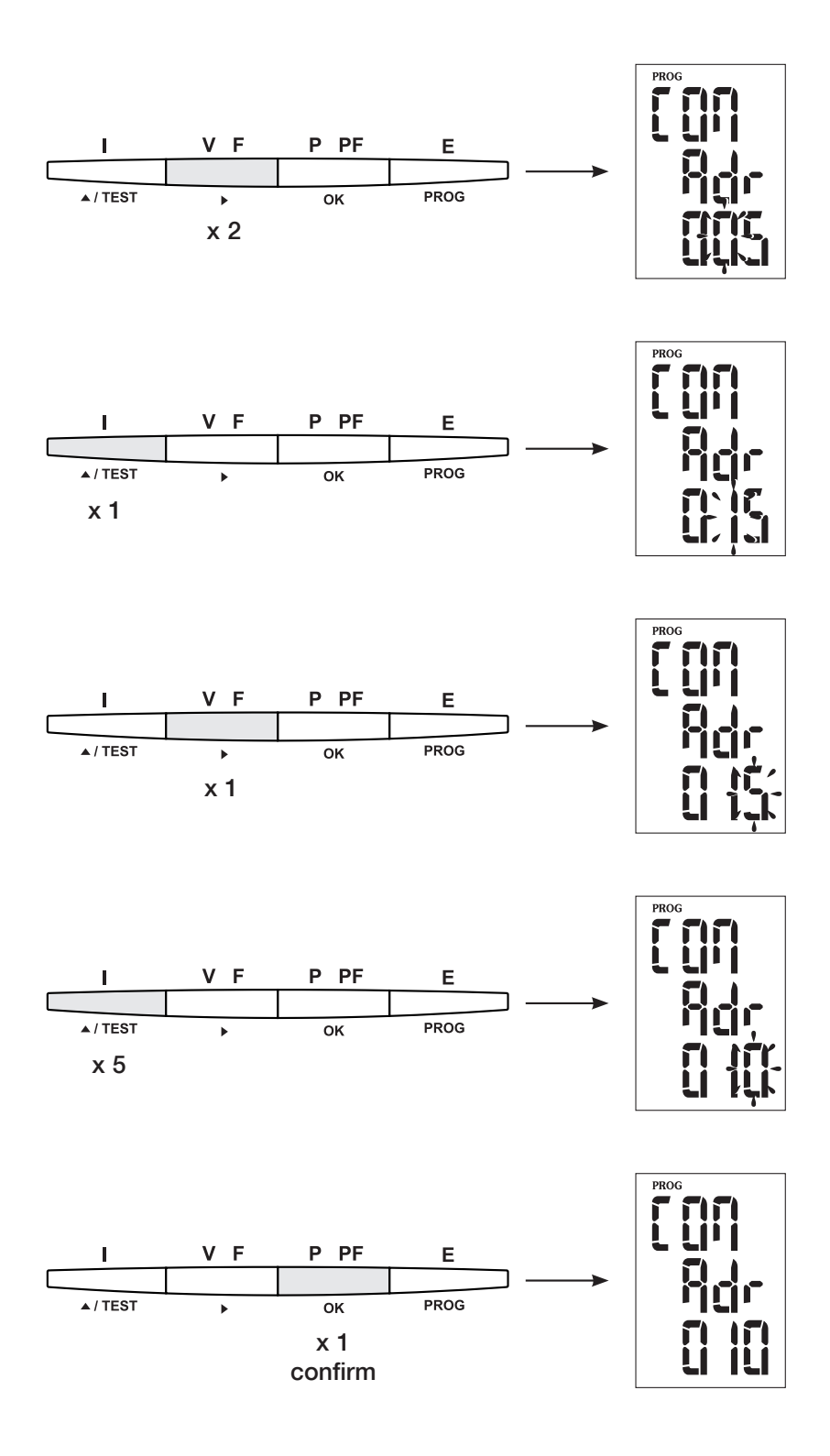

## Communication speed

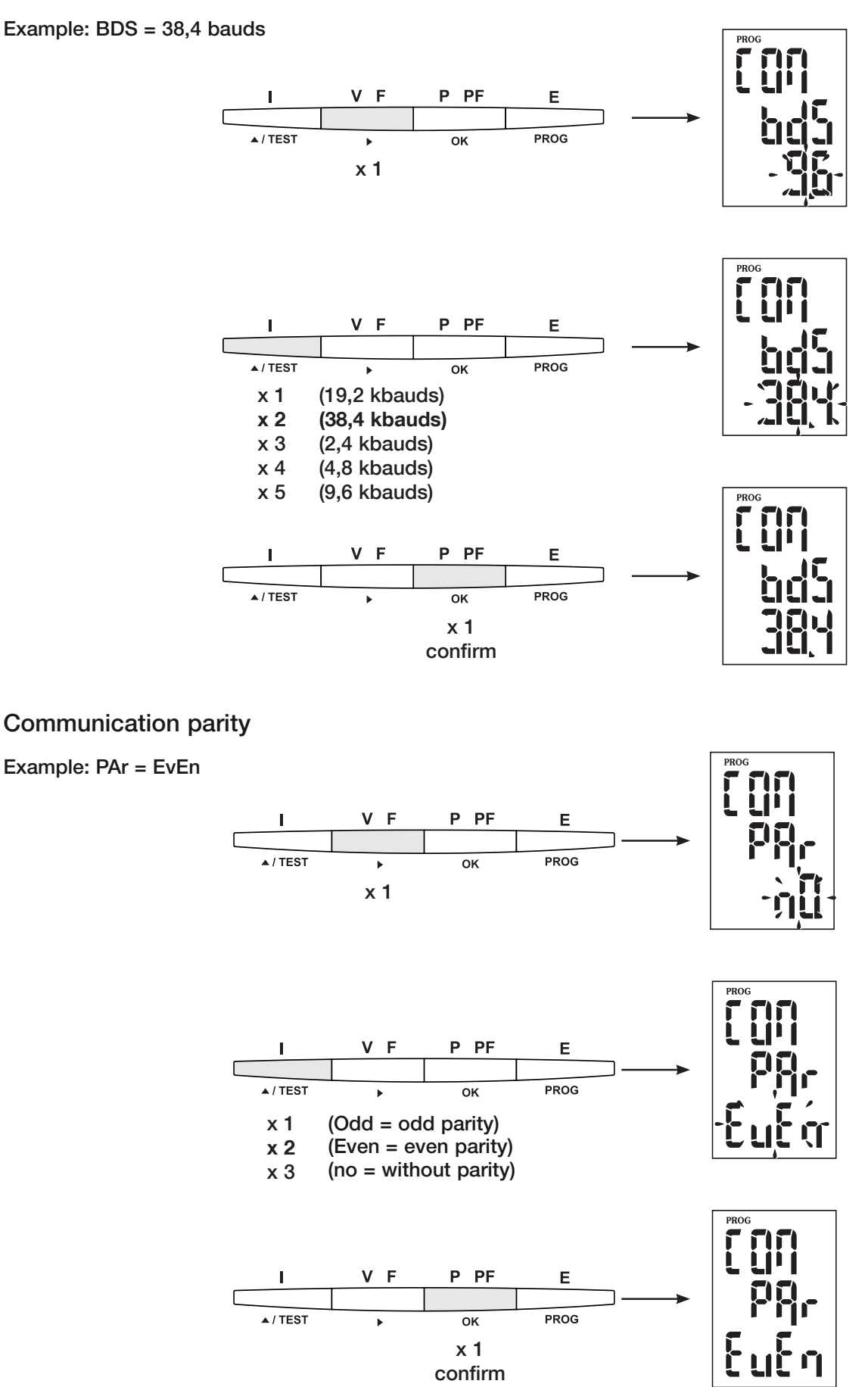

Communication stop bit

Example: STOP = 2

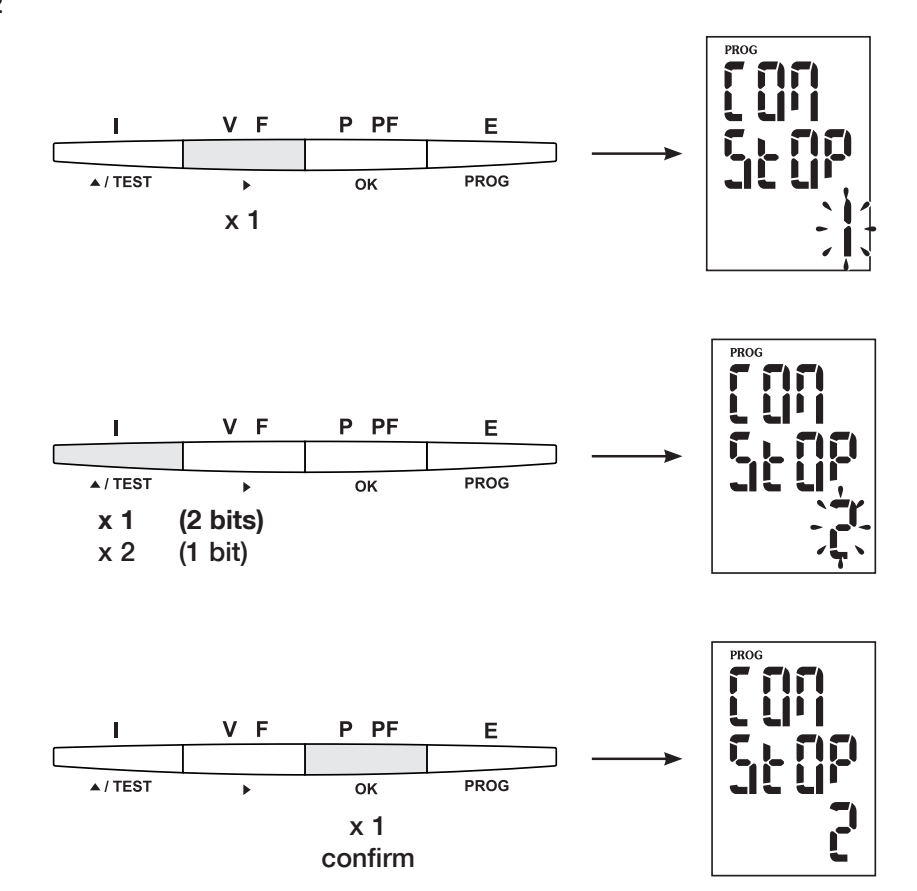

To quit programming

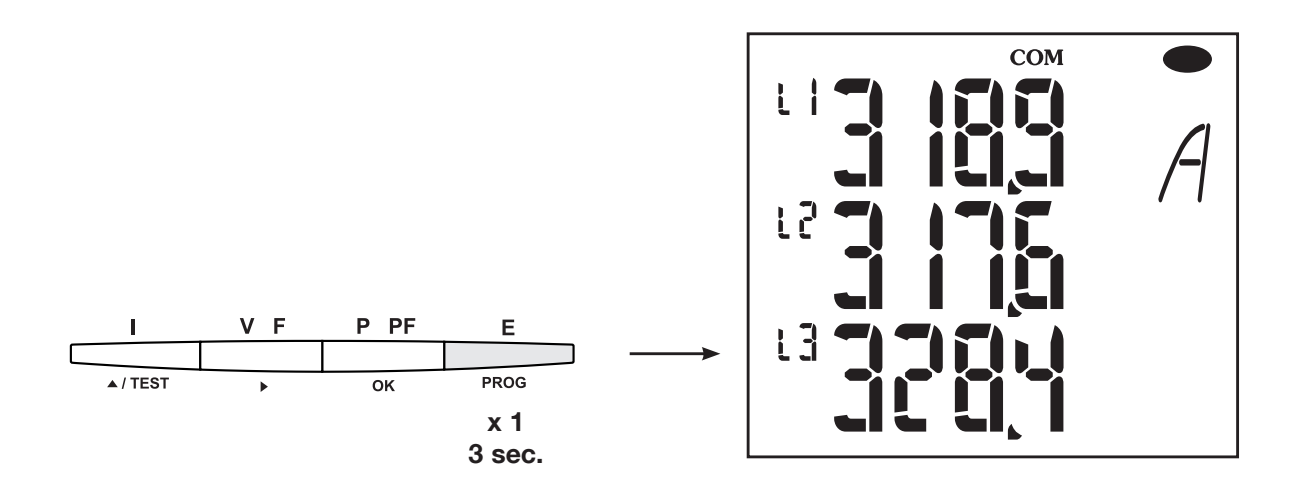

The JBUS/MODBUS® used by the SM102E involves a dialogue using a master-slave hierarchical structure. There are two possible dialogues:

• the master communicates with a slave and waits for its reply.

## The standard communications frame

The standard communications frame consists of:

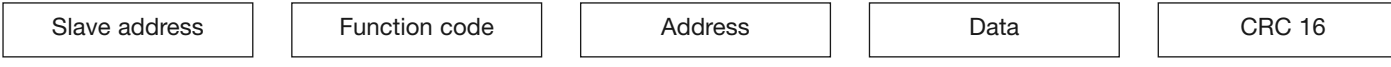

According to the JBUS/MODBUS® protocol, transmission time must be less than 3 silences, i.e. the emission time of 3 characters so that the message is processed. To correctly use information, the following functions are important:

 $3$ : to read n words (maximum 128).

6 : to write one word.

- 8 : to diagnose exchanges between the master and the slave via meters 1, 3, 4, 5 and 6.
- 16 : to write n words (maximum 128).

#### **Nota**

1 word  $\leq z \geq 2$  octets  $\leq z \geq 16$  bits 2 words  $\lt =$  4 octets  $\lt =$  32 bits

waiting for their reply.

When selecting slave address 0, a message is sent to all the instruments present on the network (only for functions 6 and 16)

• The master communicates with all the slaves without

The mode of communication is the RTU (Remote Terminal Unit) using hexadecimal characters of at least 8 bits.

#### **Comment**

The response time (time out question/answer) is 250 ms maximum.

## Communication table

The communication tables are available on the CD-Rom supplied with the RS485 JBUS/MODBUS<sup>®</sup> for SM102E.

## **Technical characteristics** Technical characteristics

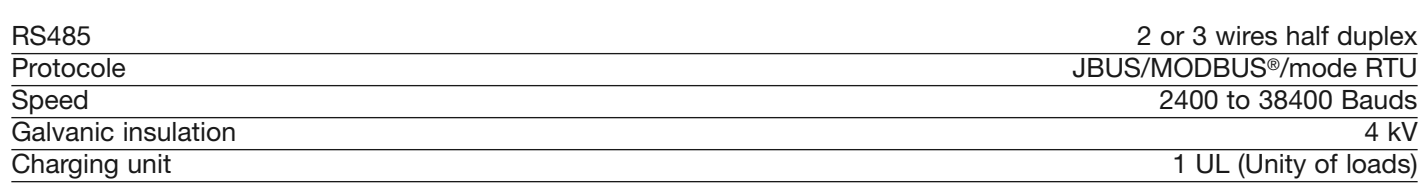

# $\mathcal{G}$  absolute  $\mathcal{G}$

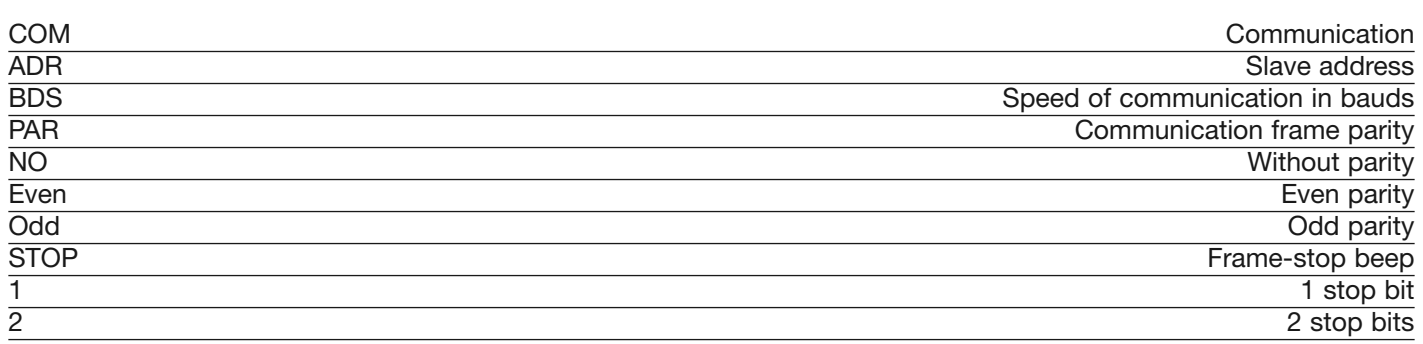

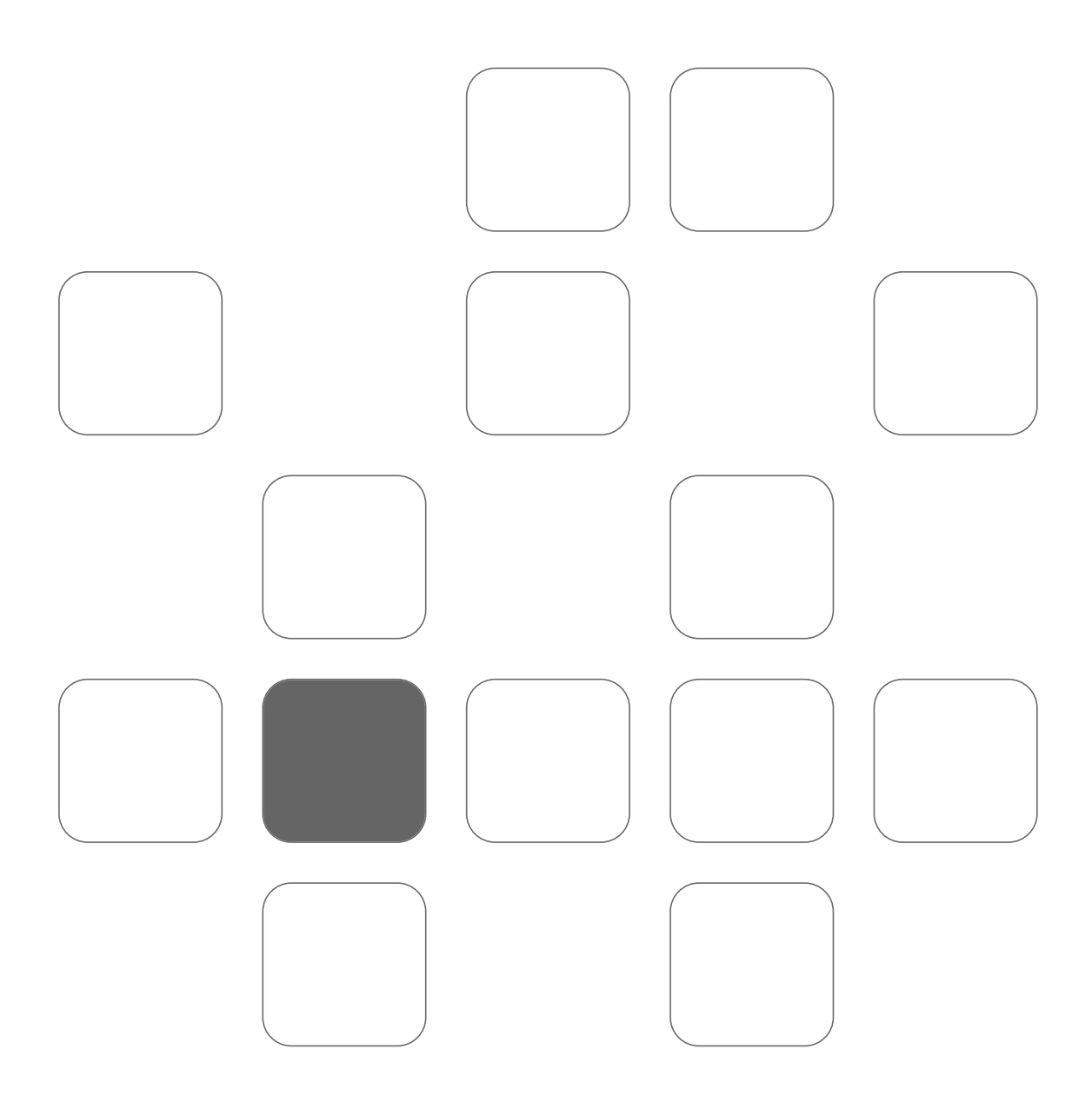

540301B\_GB